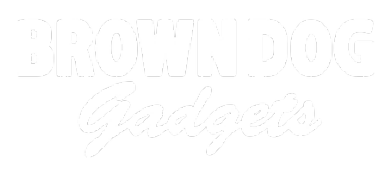

# **Day 1: On and Off with Hardware**

Learn about open and closed circuits.. Then investigate the different way programming can be used to control switches for the purpose of turning on and off.

Written By: Andy Wallus

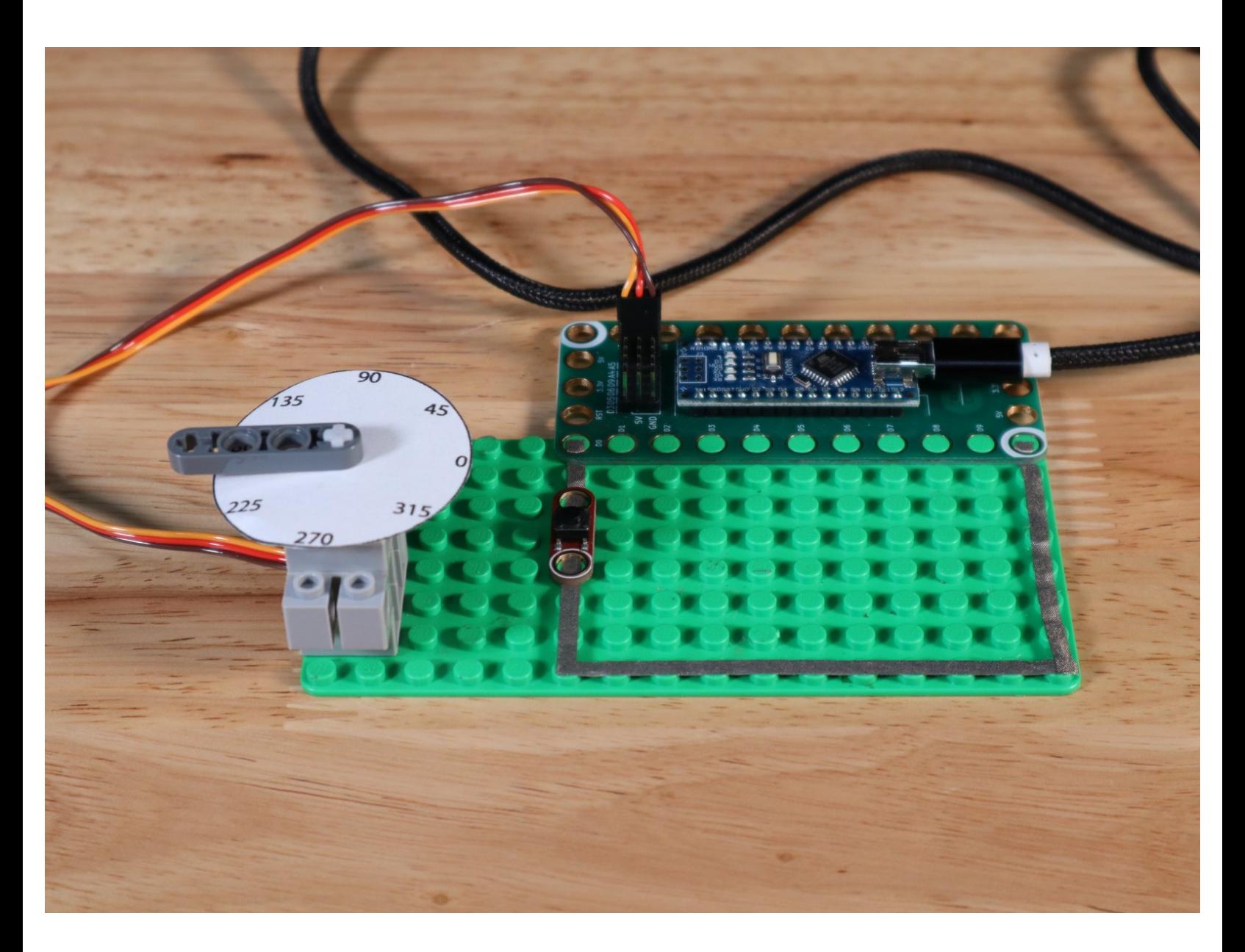

## **INTRODUCTION**

Learn about open and closed circuits.. Then investigate the different way programming can be used to control switches for the purpose of turning on and off.

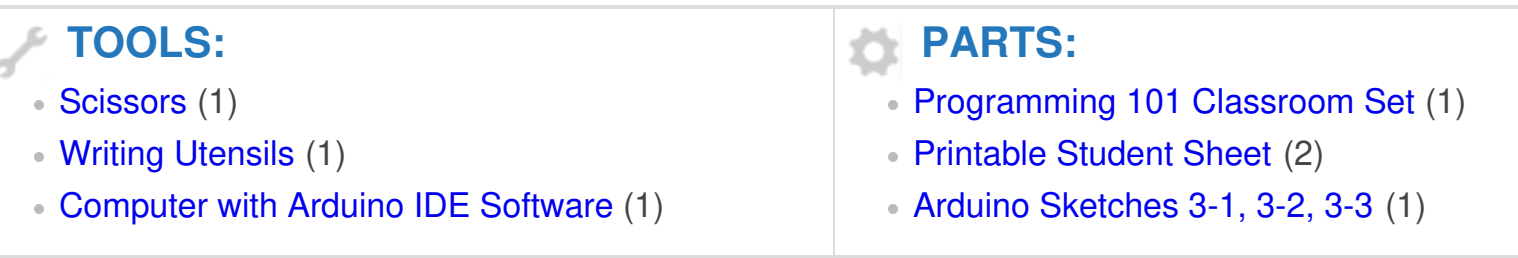

#### **Step 1 — Day 1: On and Off with Hardware**

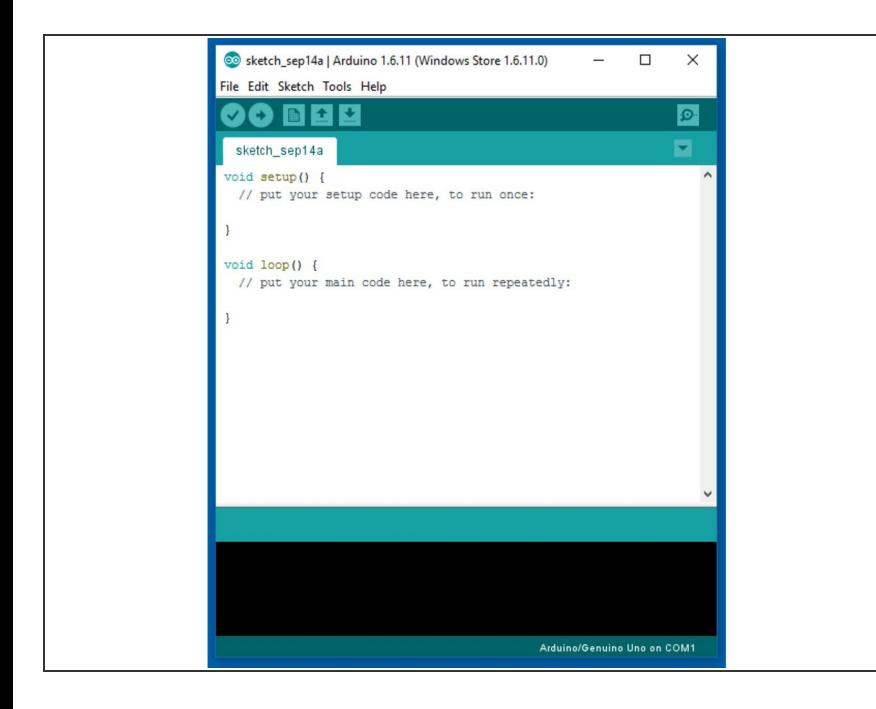

Find Arduino Sketch 3-1 at [https://github.com/BrownDogGadgets](https://github.com/BrownDogGadgets/Programming101Curriculum/blob/main/Advanced%20Curriculum/Week2Code/3-1_button/3-1_button.ino) /Progr...  $\bullet$ 

#### **Step 2**

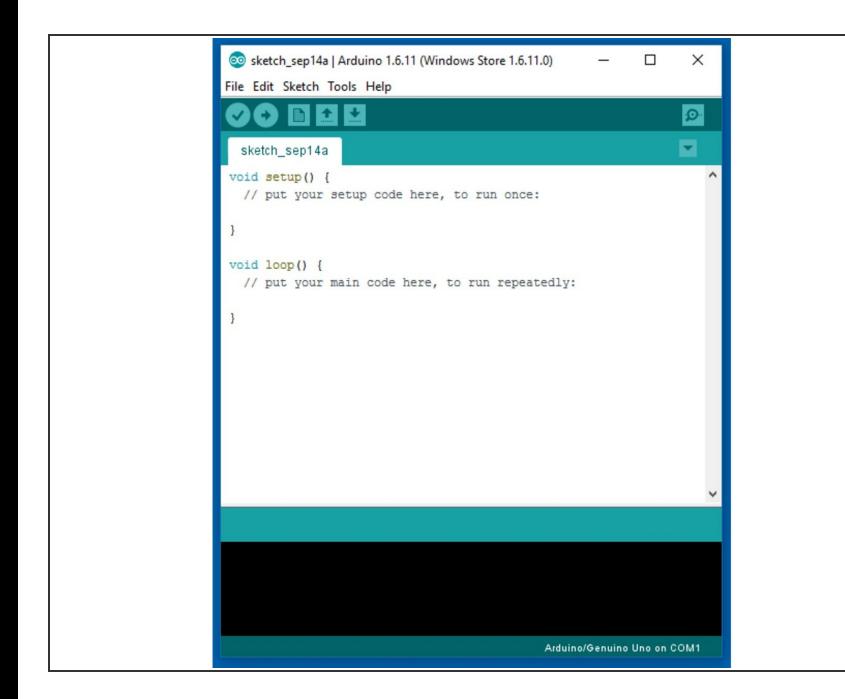

Find Arduino sketch 3-2 at [https://github.com/BrownDogGadgets](https://github.com/BrownDogGadgets/Programming101Curriculum/blob/main/Advanced%20Curriculum/Week2Code/3-2_switch/3-2_switch.png) /Progr...  $\bullet$ 

### **Step 3**

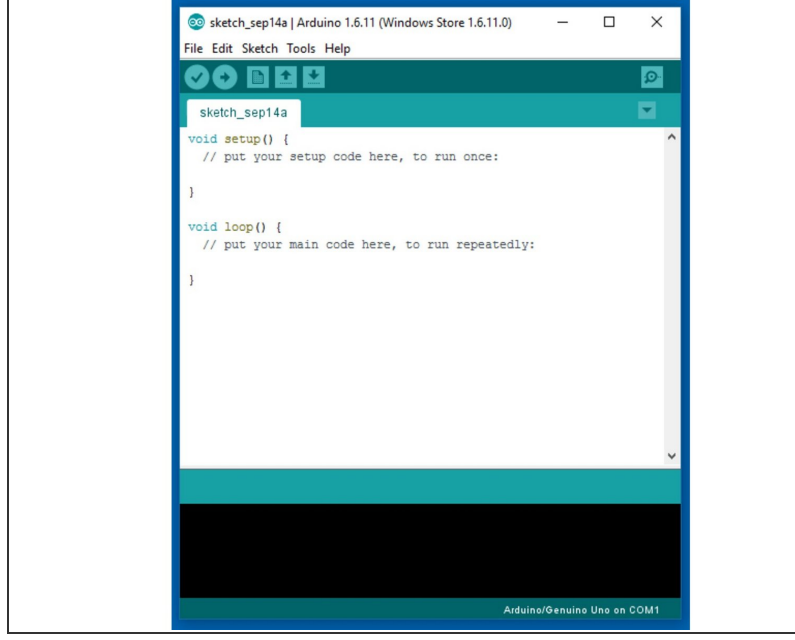

Find Arduino sketch 3-3 at [https://github.com/BrownDogGadgets](https://github.com/BrownDogGadgets/Programming101Curriculum/blob/main/Advanced%20Curriculum/Week2Code/3-3_switch_two_LEDs/3-3_switch_two_LEDs.ino) /Progr...  $\bullet$ 

After this lesson, students should become familiar with switches and how programming can be used to control them.